## Neue Traktoren von Kubota

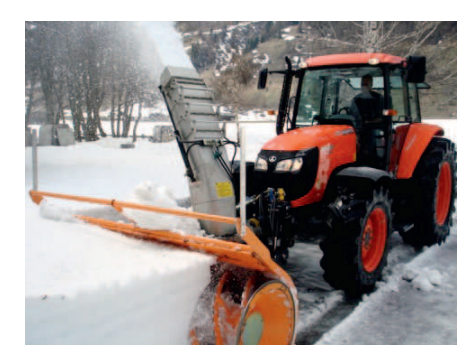

Kubota M108S mit Frontschneefräse im Einsatz

Mit der neuen M-Serie, lanciert Kubota praxisgerechte Traktoren für die europäische Landwirtschaft. Generalvertreter für die Schweiz und FL ist die Firma Ad. Bachmann AG im thurgauischen Tägerschen.

Bei dem Namen Kubota denkt man allenfalls an Rasentraktoren. Motoren oder vielleicht auch Bagger. Wer aber hätte gedacht, dass der japanische Konzern mit über 7 Mrd. Euro Jahresumsatz und über 15'000 Mitarbeitern nach eigenen Angaben 190'000 Traktoren im Jahr baut?

Diese Zahl erklärt dann auch den Marktanteil von über 25%, den Kubota seit Jahren in den USA bei Traktoren hat. Die M-Serie von Kubota wurde speziell auf europäische Anforderungen abgestimmt. Die neue Kubota M-Baureihe besteht aus sechs Standardschleppern in der Leistungsklasse von 66-134 PS. Hinzu kommen zwei Schmalspurversionen und eine Obstbau-/Plantagenschlepperausführung (mit teleskopierbarem Sturzbügel). Die neuen Kubota 4-Zylinder-Motoren mit - je nach Modell - 3'300 bis 6'100 ccm Hubraum erfüllen alle aktuellen Emissionsvorschriften (Tier III).

Die neuen Traktoren sind komplette Eigenkonstruktionen. Motoren. Getriebe. Achsen und Kabinen werden von Kubota produziert - und das im bekannt hohen japanischen Qualitätsstandard. Kubota gewährt 3 Jahre Garantie auf seine M-Serie Traktoren.

Schwerpunkte bei der Entwicklung dieser Traktoren waren laut Hersteller einfache Bedienung. Wendigkeit, überschaubare Technik und Komfort für den Fahrer. Und das zu einem attraktiven Preis. Die Traktoren sind wahlweise mit Komfortkabine (inkl. Klimaanlage und Luft gefedertem Sitz) oder offener Fahrerplattform erhältlich.

Die Getriebe in der M-Serie bieten je nach Modell 15 bis 48 Vorwärts- und Rückwärtsgänge, lastschaltbare Wendeschaltung und Kriechgänge. Einzigartig ist das sogenannte Bi-Speed-Lenksystem: Ab einem Lenkeinschlag von 30° bis 35° (je nach Modell) erhöht das Bi-Speed-Lenksystem bei zugeschaltetem Allradantrieb die Umfangsgeschwindigkeit der Vorderräder, so dass ein deutlich kleinerer Wenderadius möglich ist. Auch die Frontlader zu dieser M-Serie werden von Kubota selber gefertigt. Wer denkt schon, dass Kubota jährlich über 50'000 Frontlader baut und damit der weltweit grösste Frontladerhersteller ist. Es liegt auf der Hand, dass damit die Lader optimal zum Kubota Traktor passen und sehr robust und servicefreundlich angebaut werden können.

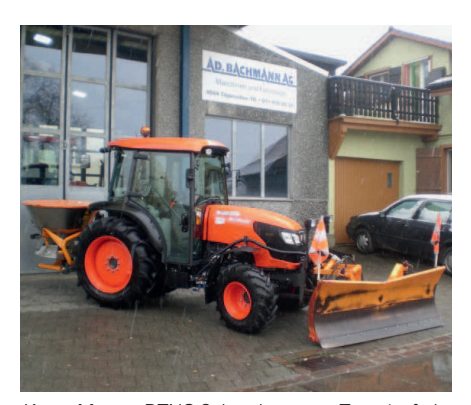

Kuota M 7040 DTNQ Schmalspurzum Trottoir pfaden

Kubota Generalvertretung für die M-Serie ist die Firma Ad. Bachmann AG aus dem thurgauischen Tägerschen. Die Firma Ad. Bachmann AG ist seit 55 Jahren auf dem schweizerischen Landtechnikmarkt tätig und bestens bekannt als Generalvertreter von Farmi Forstmaschinen, AHWI Mulchfräsen und Kawasaki Geländefahrzeugen.

Die Firma Ad. Bachmann AG freut sich. Sie an der Suisse Public 2011 auf dem Stand G5 004 im Freigelände zu begrüssen.

Ad. Bachmann AG, **Maschinen und Fahrzeuge** Wilerstrassse 16, 9554 Tägerschen TG Telefon 071 918 80 20, Fax 071 918 80 21 info@adbachmannaq.ch, www.adbachmannaq.ch

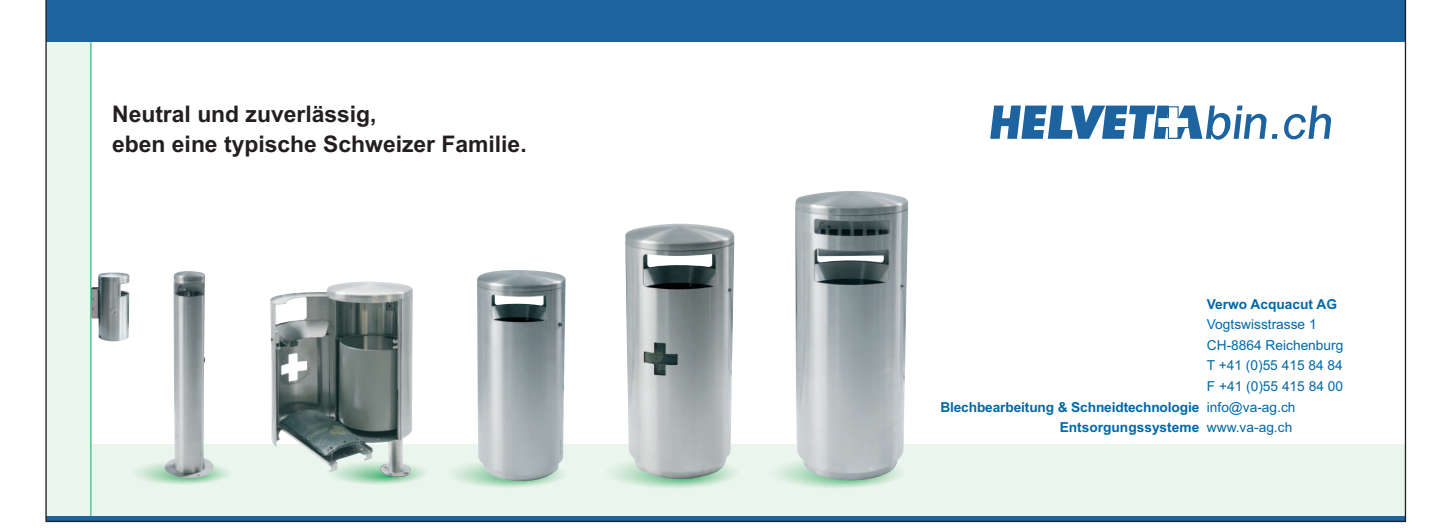